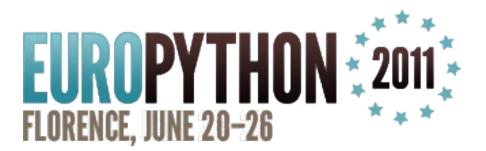

# Playing tasks with Django & Celery

Mauro Rocco @fireantology

**Playing tasks with Django & Celery** EuroPython 2011 – Florence Mauro Rocco

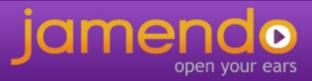

# About me

- I'm a Web Developer
- Python, Javascript, PHP, Java/Android
- celery contributor (just one of the hundreds)

# About Jamendo

- Jamendo is a community of free, legal and unlimited music published under Creative Commons licenses
- Free Music for users
- Popularity and earnings for artists
- Music licensing and background music at competitive prices for companies

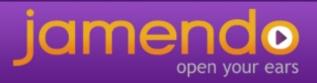

### Jamendo needs

- Multi-format music encoding
- Statistics (downloads, listens, reviews, stars, fb likes) on different units
- Music analysis trough external services
- Music qualification trough several sources
- Integration with third part services
- Common jobs (contract generations, certifications, bills, search index update)

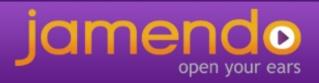

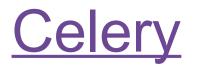

"Celery is an asynchronous task queue/job queue based on distributed message passing. It is focused on real-time operation, but supports scheduling as well"

- Async & Sync processes
- Concurrency within a box
- Distributed (across machines)
- Scheduling (interval, cron, ...)
- Fault tolerant
- Subtask, Set of tasks
- Web monitoring (django-celery and others)

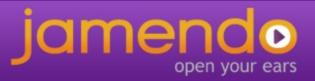

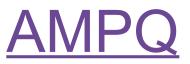

The Advanced Message Queuing Protocol (AMQP) is an open standard application layer protocol for Message Oriented Middleware.

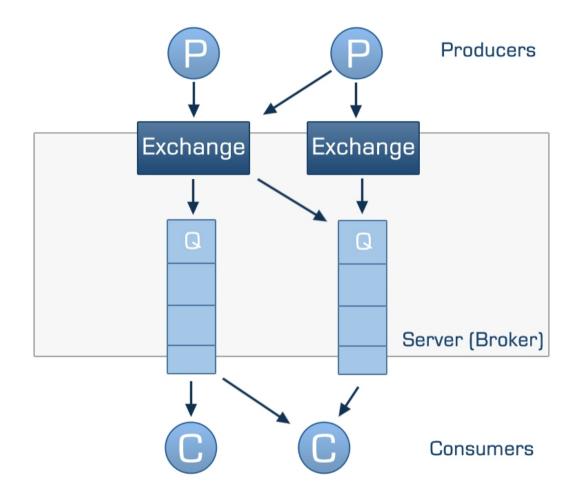

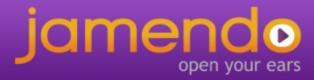

### **Celery schema**

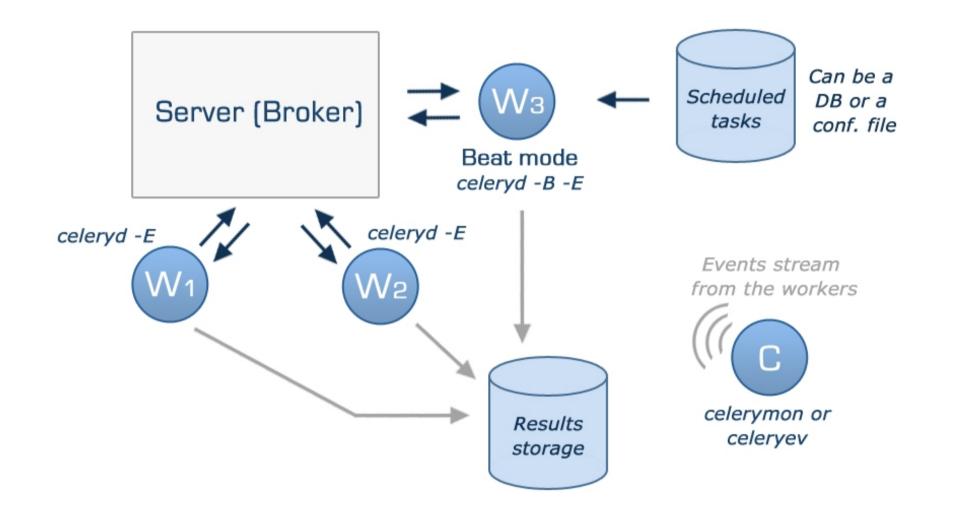

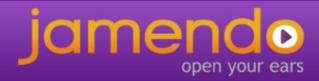

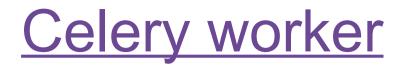

- Is the celery process that execute the tasks
- Can serve one or multiple queues
- Have a max number of tasks that can be executed at the same time
- Can be remotely controlled
- Have a great configuration option called MAX\_TASK\_PER\_CHILD

### \$ celeryd -l INFO -c 5 -Q queuel -E

### <u>Celery worker</u>

| celery@mauro-laptop v2.3.θrc1                                                                                                    | @firean                                                                       |
|----------------------------------------------------------------------------------------------------|-------------------------------------------------------------------------------|
| ****                                                                                                    | Hauro Ro                                                                      |
| <pre> * *** * [Configuration]<br/> * - **** broker: amqplib://mauro@localhost:5<br/>- ** loader: djcelery.loaders.DjangoLoad<br/>- ** logfile: [stderr]@INF0<br/>- ** concurrency: 5<br/>- ** events: ON<br/>- *** beat: OFF<br/> ******<br/> ***** [Queues]<br/> queuel: exchange:queuel (direct) bi</pre>                                 | er @europyt.<br>r 25 minutes ago via<br>☆ Favorite か Re<br>from Luxembourg, 1 |
| 25 minutes ago 🏠 Favorite 🐴 Reply 🗊 Delete                                                                                                    | all automatic                                                                 |
| [Tasks]<br>. toforgetasks.tasks.TestTask                                                                                                    | 2011 The Euro<br>Conferen                                                     |
| <pre>[2011-06-16 23:51:26,952: INF0/PoolWorker-2] child process c<br/>[2011-06-16 23:51:26,957: INF0/PoolWorker-1] child process c<br/>[2011-06-16 23:51:26,957: INF0/PoolWorker-5] child process c<br/>[2011-06-16 23:51:26,960: INF0/PoolWorker-3] child process c<br/>[2011-06-16 23:51:26,963: INF0/PoolWorker-4] child process c</pre> | alling self.run()<br>alling self.run()<br>alling self.run()                   |

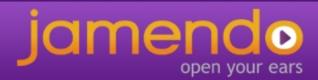

### Defining a simple task

from celery.decorators import task

```
@task
def make_money(how_much):
    logger = make_money.get_logger()
    logger.info("Congratulation, you earned %s$" % how_much)
    if how_much>1000000:
        return "Bora Bora"
    return "Keep working"
```

```
>>> result = make_money.delay(200)
>>> result.get()
"Keep working"
```

**Playing tasks with Django & Celery** EuroPython 2011 – Florence Mauro Rocco

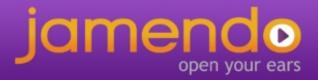

### Retrying a task if something fails

from celery.decorators import task

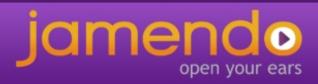

### Task set example

Extract from a jamendo task that upload track metadata in xml format to an ftp server for music analysis

```
def run(self, setid=None, subtasks=None, **kwargs):
    if not setid or not subtasks:
        tasks = []
        for slice in slices:
            tasks.append(uploadTrackSlice.subtask((slice,folder_name)))
        job = TaskSet(tasks=tasks)
        task_set_result = job.apply_async()
        setid = task set result.taskset id
        subtasks = [result.task_id for result in task_set_result.subtasks]
        self.incrementalRetry("Result not ready", args=[setid, subtasks])
    #Is a retry than we just have to check the results
    tasks_result = TaskSetResult(setid, map(AsyncResult, subtasks))
    if not tasks result.ready():
        self.incrementalRetry("Result not ready", args=[setid, subtasks])
    else:
        if tasks result.successful():
            return tasks result.join()
        else:
            raise Exception ("Some of the tasks was failing")
```

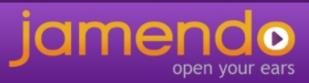

### The Jamendo Task class

The way for define common behaviour to all your tasks is to override \_\_\_\_\_call\_\_\_ and after\_return methods of the celery Task class

```
class JamTask(Task):
```

```
def call (self, *args, **kwargs):
    """This method is in charge of call the run method of the task"""
    self.max retries = 30
    self.sandbox = SandBox(self.name, self.request.id,
                    settings.PATH SANDBOX, settings.DEBUG)
    self.taskLogger = TaskLogger(args, kwargs)
    self.taskLogger.___enter___()
    return self.run(*args, **kwargs)
def after_return(self, status, retval, task_id, args, kwargs, einfo):
    """This method is called when the tasks end,
    on whatever return state"""
    self.taskLogger.___exit___(status, retval, args, kwargs, einfo)
    self.cleanTaskSandBox(status, kwarqs)
    self.closeAllConnections()
```

# Web Monitoring tools

- django-celery https://github.com/ask/django-celery/
- celery-pylons http://pypi.python.org/pypi/celery-pylons
- flask-celery https://github.com/ask/flask-celery/

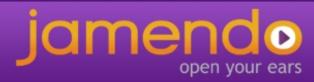

diango-celery

Task scheduling and monitoring trough the Django admin interface

- The celeryconf.py file is replaced by the django settings
- The CELERY\_IMPORTS conf var is replaced by the Django INSTALLED\_APPS

You run celery trough the manage.py of your project

\$ python manage.py celeryd -l INFO -E

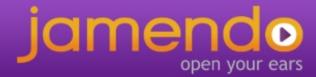

### <u>django-celery settings.py</u>

```
INSTALLED_APPS += ("djcelery", )
.
.
import djcelery
djcelery.setup_loader()
.
CELERYBEAT_SCHEDULER = "djcelery.schedulers.DatabaseScheduler"
.
#standard celery conf vars (Broker settings, concurrency ,...)
```

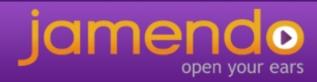

### django-celery schema

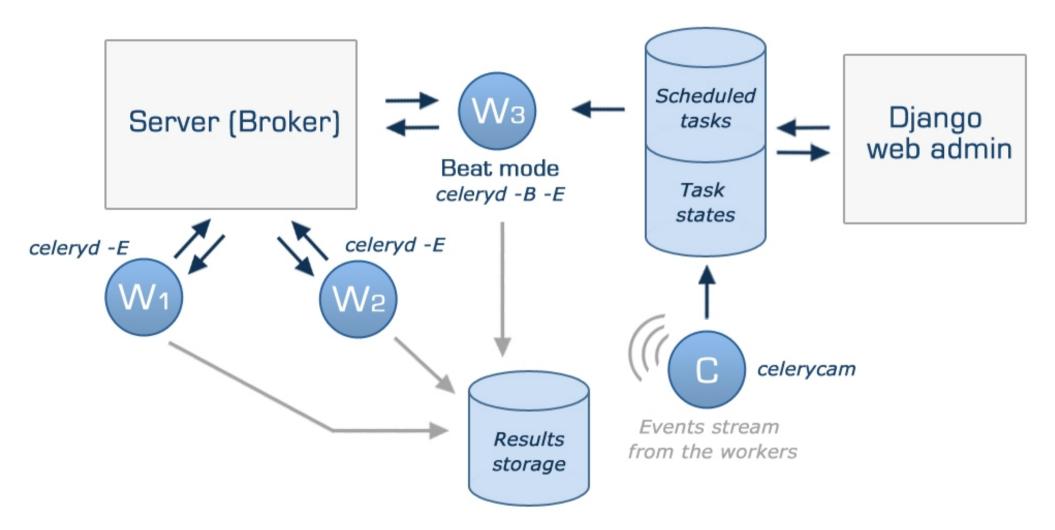

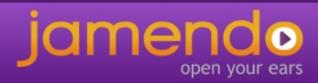

### <u>django-celery</u>

Ν

#### Jamendo Backoffice

#### Site administration

| Auth           |       |          |
|----------------|-------|----------|
| Groups         | 🕂 Add | 🧷 Change |
| Users          | 🕂 Add | 🤌 Change |
| Djcelery       |       |          |
| Crontabs       | 🕂 Add | 🥒 Change |
| Intervals      | 🕂 Add | 🧷 Change |
| Periodic tasks | 🖶 Add | 🧷 Change |
| Tasks          |       | 🧷 Change |
| Workers        | d Add | 🤌 Change |
|                |       |          |

#### **Recent Actions**

#### My Actions

- jamTasks.partners.bmat.up | to\_download : /updates /delivery\_20110513/report Task data
- jamTasks.partners.bmat.up | to\_download : /updates /delivery\_20110505/report Task data
- / FAILURE

php\_4ddbe5ef2f5df9.5908€ jamTasks.safecreativeTasks eta:2011-05-24 23:43:01

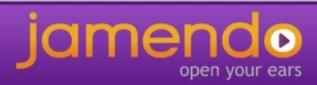

### <u>django-celery</u>

#### Welcome, Mauro. Change password / Lo

#### Home > Djcelery > Tasks

#### Tasks

| Q,                                     |                                      |         | Search           |                      |                                                                               |                        |                  |           | Filter                                              |
|----------------------------------------|--------------------------------------|---------|------------------|----------------------|-------------------------------------------------------------------------------|------------------------|------------------|-----------|-----------------------------------------------------|
| < 2011 June 15 June 16 June 17 June 18 |                                      |         |                  |                      |                                                                               |                        |                  |           | By state<br>All<br>RECEIVED<br>RETRY                |
| Action: Go 0 of 100 selected           |                                      |         |                  |                      |                                                                               |                        |                  |           |                                                     |
|                                        | UUID                                 | State   | Name             | Args                 | Kwargs                                                                        | ETA                    | When 🗢           | Worker    | REVOKED                                             |
|                                        | php_user_profile_personal_4dfc697f92 | SUCCESS | jamTasks[.]index | [u'user_1149407']    | 1)                                                                            | none                   | just now         | boworker1 | SUCCESS<br>STARTED                                  |
|                                        | php4dfc699b477686.75688969           | SUCCESS | jamTasks[.]index | [u'playlist_148116'] | 1)                                                                            | none                   | just now         | boworker2 | FAILURE                                             |
|                                        | php4dfc5fa94931f9.71674600           | SUCCESS | ja[.]uploadAlbum | [u'49505']           | <pre>('task_is_eager': False, <br/> 'task_id':<br/>u'php_4dfc5fa94931f9</pre> | 2011-06-18<br>11:08:51 | 1 minute<br>ago  | boworker2 | PENDING<br>By name                                  |
|                                        | php4dfc68b20cc422.61138908           | SUCCESS | jamTasks[.]index | [u'playlist_143992'] |                                                                               | none                   | 3 minutes<br>ago | boworker1 | All<br>jamTasks.conso                               |
|                                        | php4dfc68a61e3359.08223542           | SUCCESS | jamTasks[.]index | [u'playlist_173048'] |                                                                               | none                   | 3 minutes<br>ago | boworker2 | jamTasks.interr<br>jamTasks.partn<br>jamTasks.pro.c |
|                                        | php_program_join_4dfc6875bdff46.6515 | SUCCESS | jamTasks[.]index | [u'track_795690']    | 1)                                                                            | none                   | 4 minutes<br>ago | boworker1 | jamTasks.pro.p<br>jamTasks.safec                    |
|                                        | php_program_join_4dfc68758d32f4.3771 | SUCCESS | jamTasks[.]index | [u'track_795688']    | Ð                                                                             | none                   | 4 minutes<br>ago | boworker1 | jamTasks.safec<br>jamTasks.trans                    |

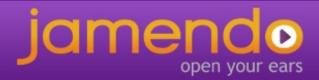

### Some little nice extensions

Execute tasks directly from the django admin interface

| Jamendo Bad           | koffice                                 | Welcome, <b>Mauro</b> . Chan                                                                                                    |              |
|-----------------------|-----------------------------------------|----------------------------------------------------------------------------------------------------|--------------|
| Home > Djcelery > Ex  | ecute task                              |                                                                                                    |              |
| Execute task          |                                         |                                                                                                    |              |
| Task name:            | testTasks.tasks.TestRoutingLowPriority  | <u> </u>                                                                                                    |              |
| Arguments:            | []<br>JSON encoded positional arguments | Image: Constraint of the sector of the sector o | لا<br>ب<br>ا |
| Keyword<br>arguments: | 0                                       |                                                                                                    |              |

open your ears

### Some little nice extensions

Home > Djcelery > Tasks > FAILURE php\_\_4dfc64f29f3a51.87399896 jamTasks.pro.p

#### Task detail

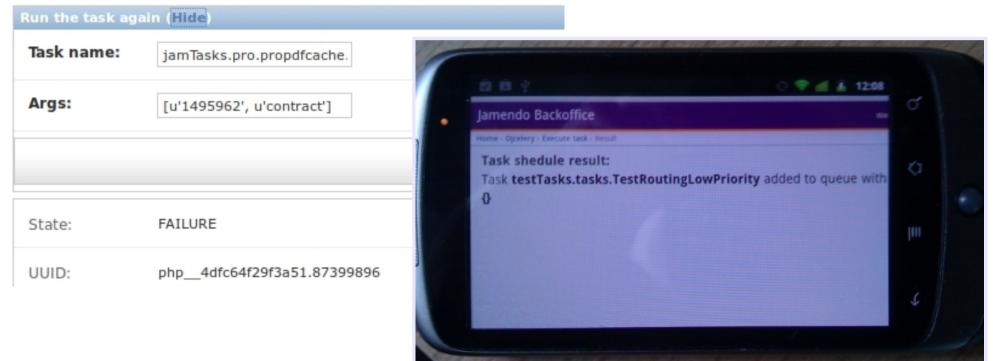

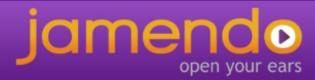

### Jamendo needs UNIQUE tasks

A task is unique when can run only one instance of it at the same time in the whole cloud

- Rational utilization of shared resources
- Atomic access to sensitive resources

Our idea:

- Define a list of UNIQUE tasks in settings.py
- If a lock is found define the behaviour **retry** or **fail**
- Allow the possibility of define a task UNIQUE on arguments (same task type with different arguments can run)
- Our solution : **mongodb** for write and release locks.
- Best solution: cache, virtual file system ?

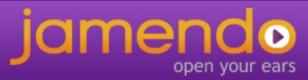

### Unique tasks

```
UNIQUE_TASKS = {
    "searchengines.solr.index": { "retry_on_lock": False, "lock_on_type": True, },
    "stats.album.rebuild": { "retry_on_lock": True, "lock_on_type": False, },
}
```

### On task start ( method \_\_call\_\_ )

### On task end ( method after\_return )

```
if self.taskConcurrency:
    self.taskConcurrency.___exit___()
```

<u>Celery logs</u>

- The logger object is not unique, the same handler is added to different logs object
- Main Process logger, PoolWorker logger, TaskLogger
- The command logging.getLogger("Celery") give you back only the Main Process logger
- Extend logging features was a bit tricky until the last version

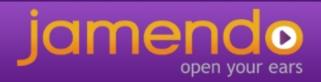

## **Centralized logging**

- We give a very little contribute to celery by adding the signal after\_setup\_logger and after\_setup\_task\_logger (the name are self explanatory)
- after\_setup\_logger is triggered after the build of the Main Process logger and after the build of each PoolWorker logger
- The signals give you back a log object, in this way you can add additional handler for implement a centralized logging
- In our specific case we are sending the logs of all workers to a syslog server that store log lines in a separated file.

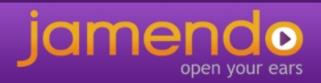

## **Centralized logging**

```
after_setup_logger.connect(after_setup_logger_handler)
after_setup_task_logger.connect(after_setup_logger_handler)
```

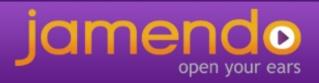

### Thank you

### http://www.celeryproject.org

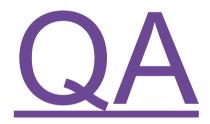

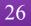

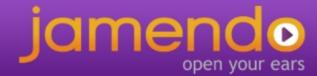